# Retour réflexif au cycle 3 Mutualisation d'expériences

Bilan des animations pédagogiques pour les enseignants du cycle 3

24 mai 2023 de 8h à 9h45

Emma Bartholet CPC RMC,

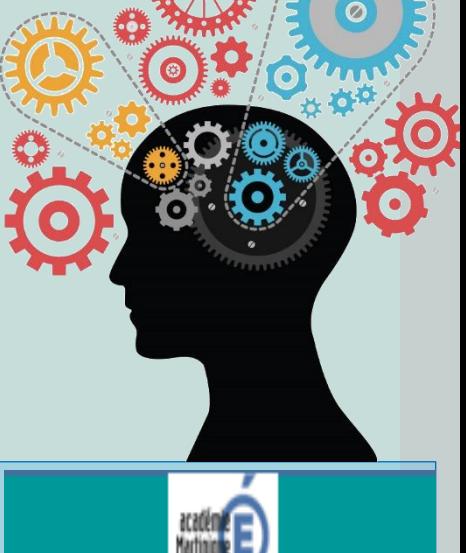

Circonscription de Trinité

## RETOUR REFLEXIF

Qu'est-ce qu'un retour réflexif ?

 Faire un **retour réflexif** sur son expérience consiste à revenir en arrière sur un fait, une action ou un événement vécu, pour le mettre à distance afin d'en retirer une connaissance porteuse de nouvelles significations. Cela exige une prise de conscience de ce qui, jusqu'alors, était automatique.

## Rappel sur le parcours de formation

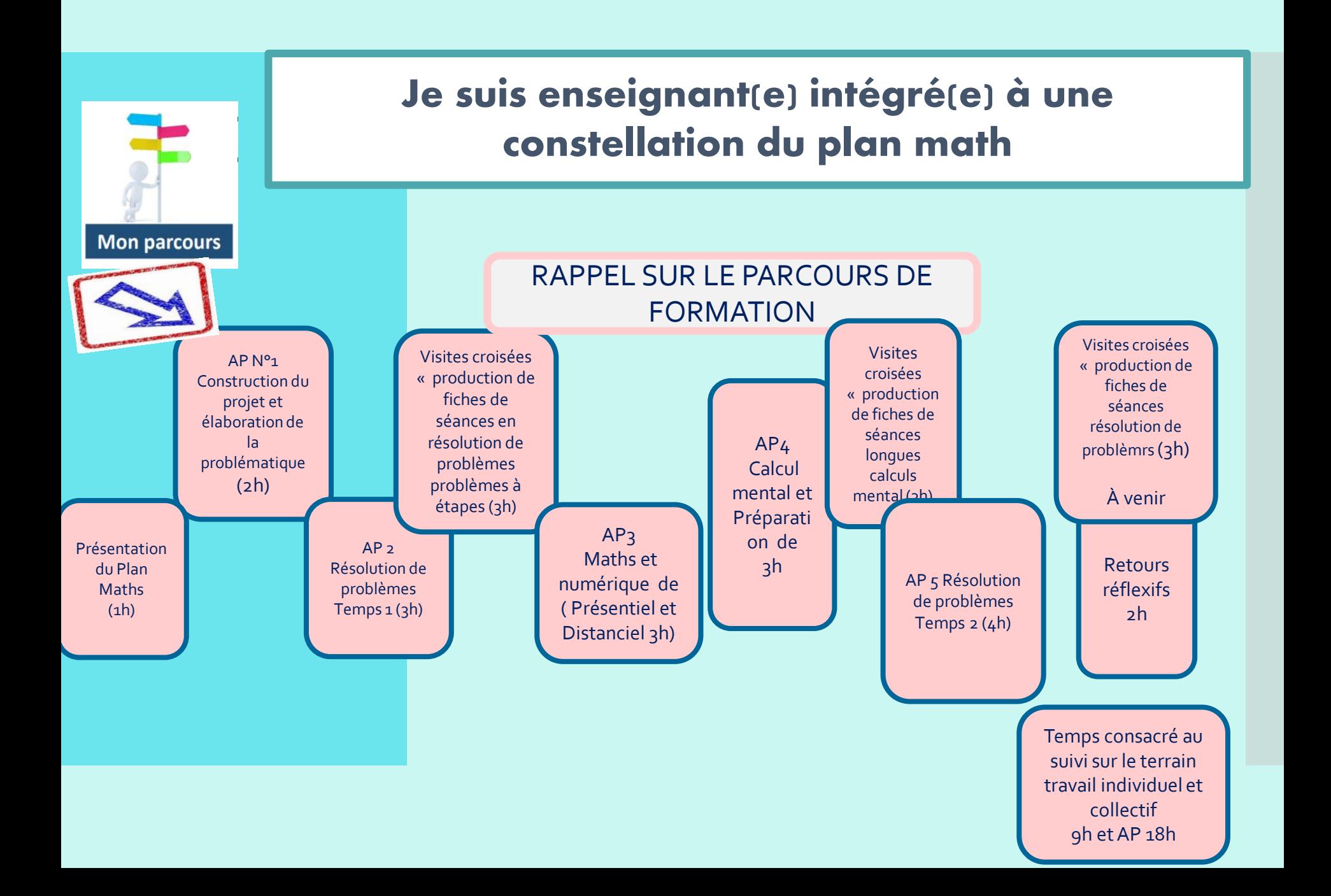

**FORMATION CONTINUE ET DEVELOPPEMENT PROFESSIONNEL**

*Mesure 14*

Un travail basé autour de petits groupes de professeurs des écoles

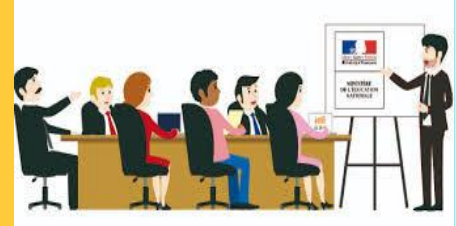

Un travail centré sur les **contenus** mathématiques abordés en profondeur

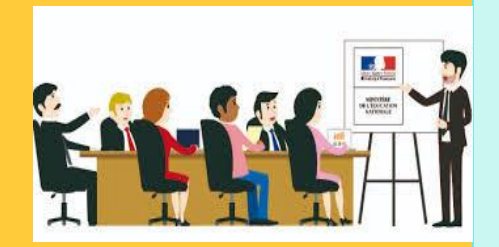

Le renforcement de la **pratique de classe**

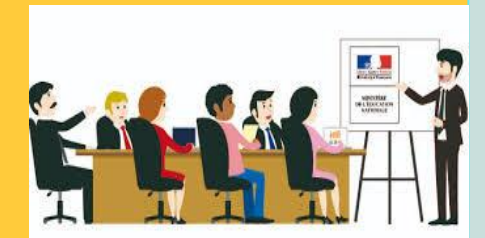

Plan mathématiques

**FORMATION CONTINUE ET DEVELOPPEMENT PROFESSIONNEL**

*Mesure 14*

Une plus grande efficacité didactique et pédagogique auprès des élèves.

> **CALCUL MENTAL**

RESOLUTION | **/ WIMERIQUE** 

**DE PROBLEME**

#### **Modalités d'accompagnement**

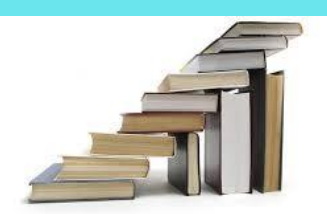

arole

**cheminement entre pairs**

**ECHANGER ANALYSER**

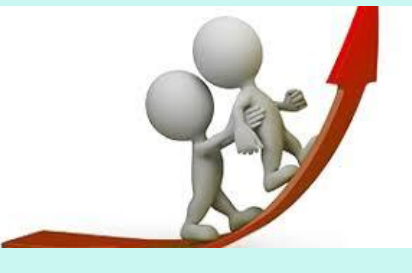

**Accompagnement individuel et/ou collectif**

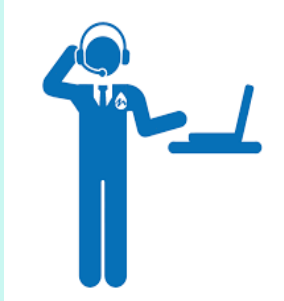

**A distance**

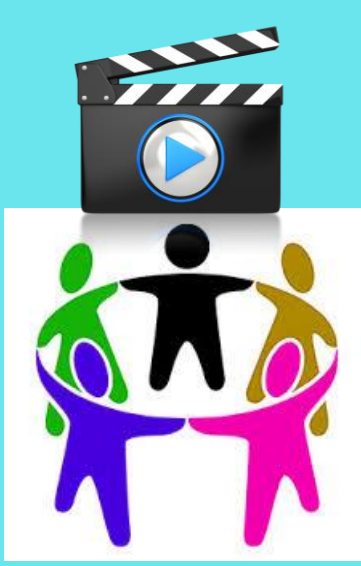

**Co-observation « Lesson studies » Vidéo captation**

**Favoriser le développement professionnel**

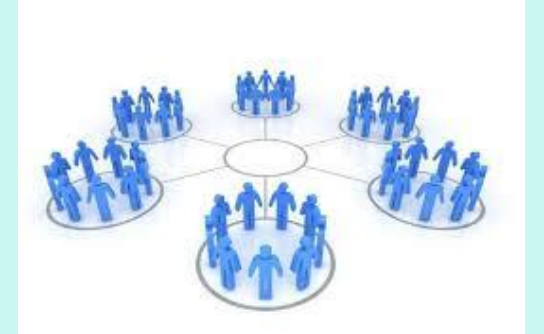

**E-réseau et partage**

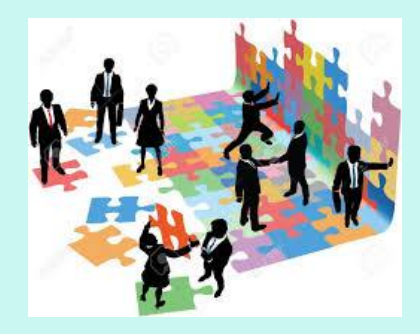

**Travail collaboratif**

## **Comment accéder à l'espace ?**

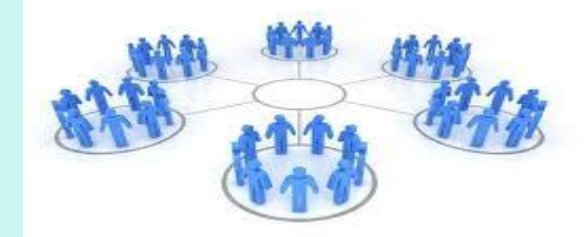

**E-réseau et partage**

#### **1. Rendez vous dans « MES APPLIS » sur l'ENT Colibri**

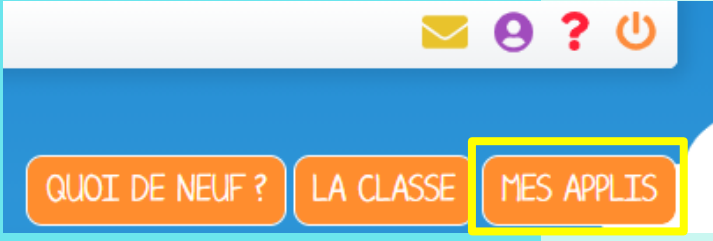

#### **2. Cliquez sur « PAGES »**

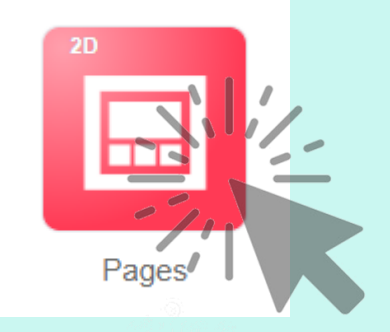

#### **3. Vous êtes arrivés !**

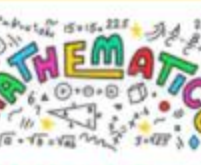

Ressources Plan Villan... **Bartholet Emma** Modifié le 18/05/2021

 $<$  0

## **RETOUR SUR LA FORMATION : Présentation des expériences La parole est à vous.**

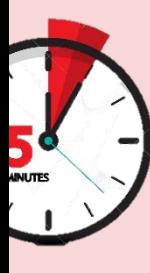

# Word café : APPORTS DIDACTIQUES

## En quoi les formations ont-elles contribué à l'évolution des gestes professionnels ?

## **QUELLES DIFFICULTES AVEZ-VOUS RENCONTREES ?**

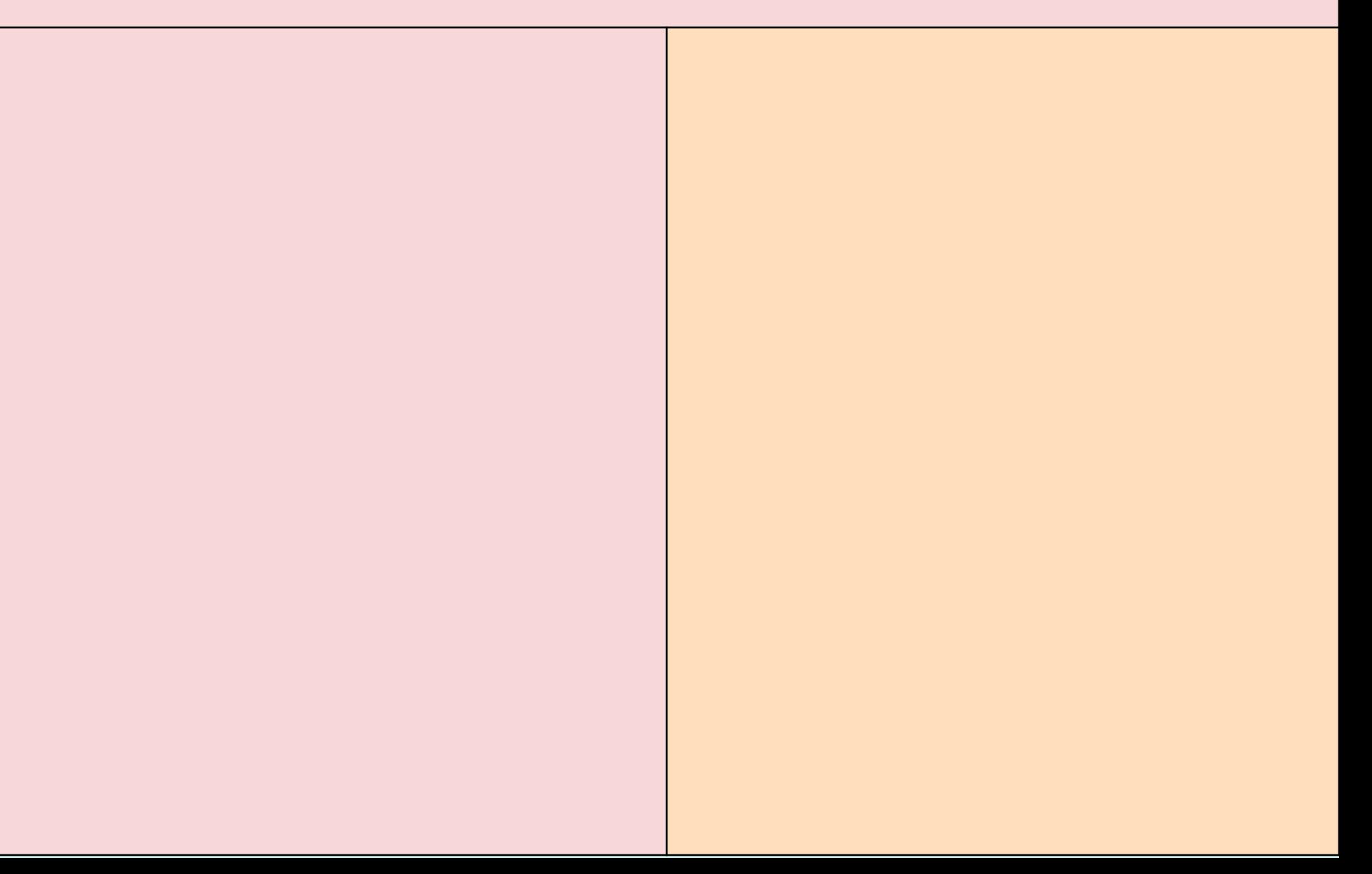

## VOS BESOINS FUTUR EN FORMATION

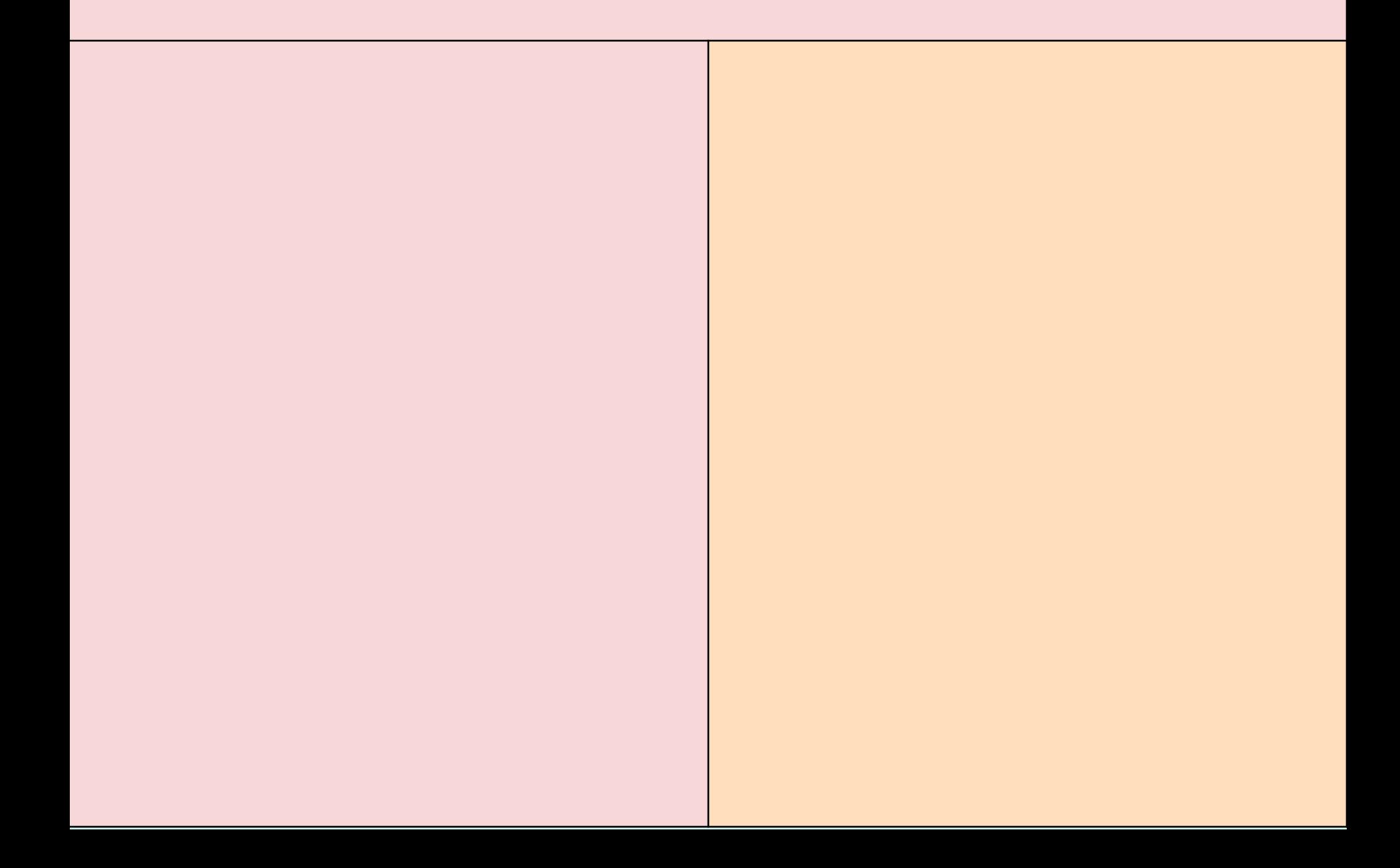

### QUELS SERAIENT VOS BESOINS FUTURS EN FORMATION MATHS ?

Tableau blanc

## VISITES D'ECOLES

## Quelques photos de notre année scolaire

### Visites individuelles Hector Sainte Rose

Mise en œuvre

Fiche de séance Visite croisée

janvier 507<br>20 argent de poche A8 12  $12$  $12$ 6  $42$ Stintaine Quentin Lusting ? qu'il doit prévoir  $\alpha$  $\mathbf{e}^{\mu\nu}$  ,  $\mathbf{e}^{\mu\nu}$ 

#### Visites croisées Hector Sainte Rose

Problèmes à étapes : travail de groupes

 $C = 000 - F$ voir - falloir - pouvoir A) Choma donne à Antoine 12 Keliana Ma Jadine Quentin Antony

Juentin → P512€ Hontoine > 12€  $12 + 12 = 24$   $24 + 6 = 30$ Justine =? Justine > 30€  $24+30=54$ Kill doit prévoir 54 le tous les mois pour distribuer à ses Emmie, Morgane, Kélyan

#### Visite individuelle Procédure calcul menta

Ecole O.AMAZAN

0  $32$  d'est 10+10+10+2 25×10=250  $25x10=250$  $25x$   $250$ <br> $25x$   $250$ et le calcul les resulta 250+250+250+50  $=800$ Il lu fardra 800 cenver  $\cdot$  $\sim$ **State Committee** 

#### Visite croisée Ecole O.Amazan

Séance longue recherche de procédure CE2/CM1

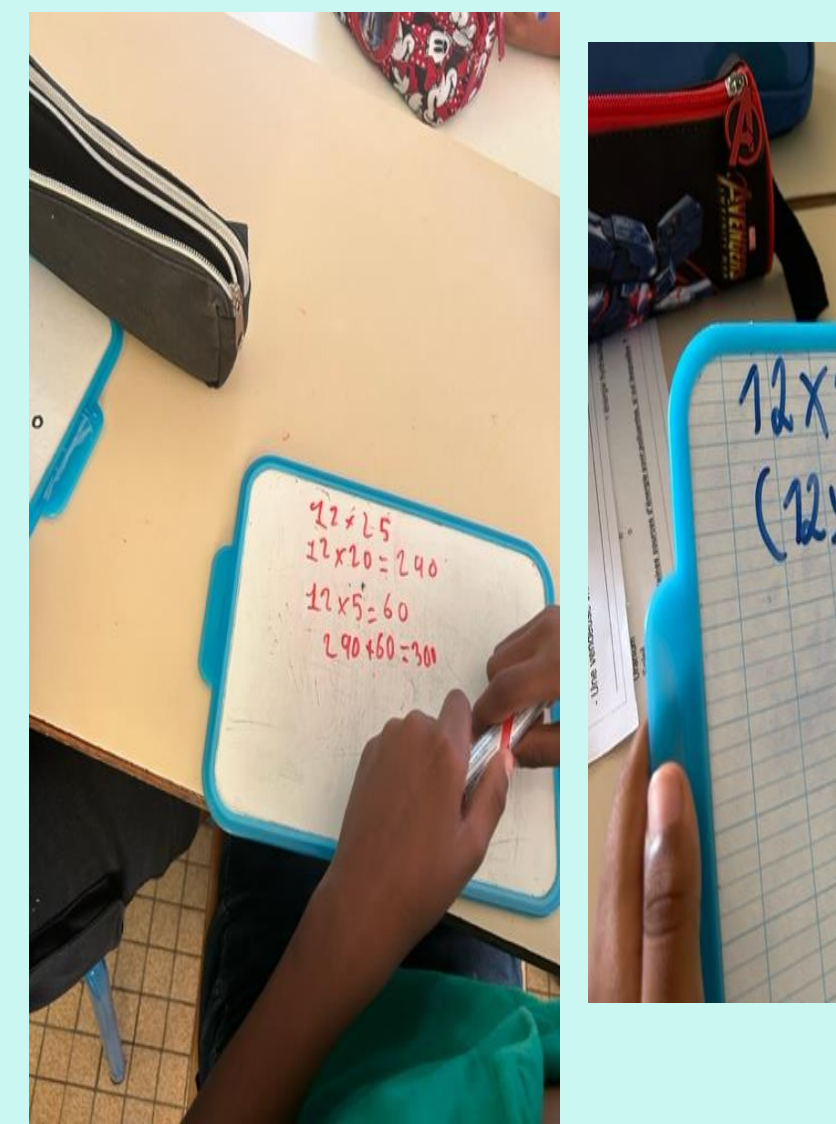

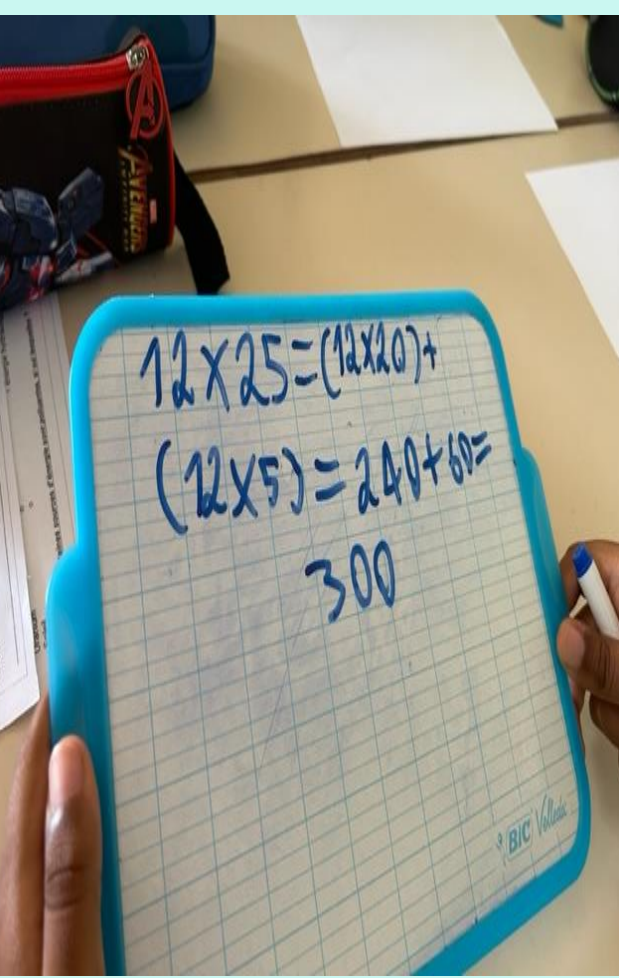

### Visite croisée O.AMAZAN Mise en commun

Séance longue Calcul mental

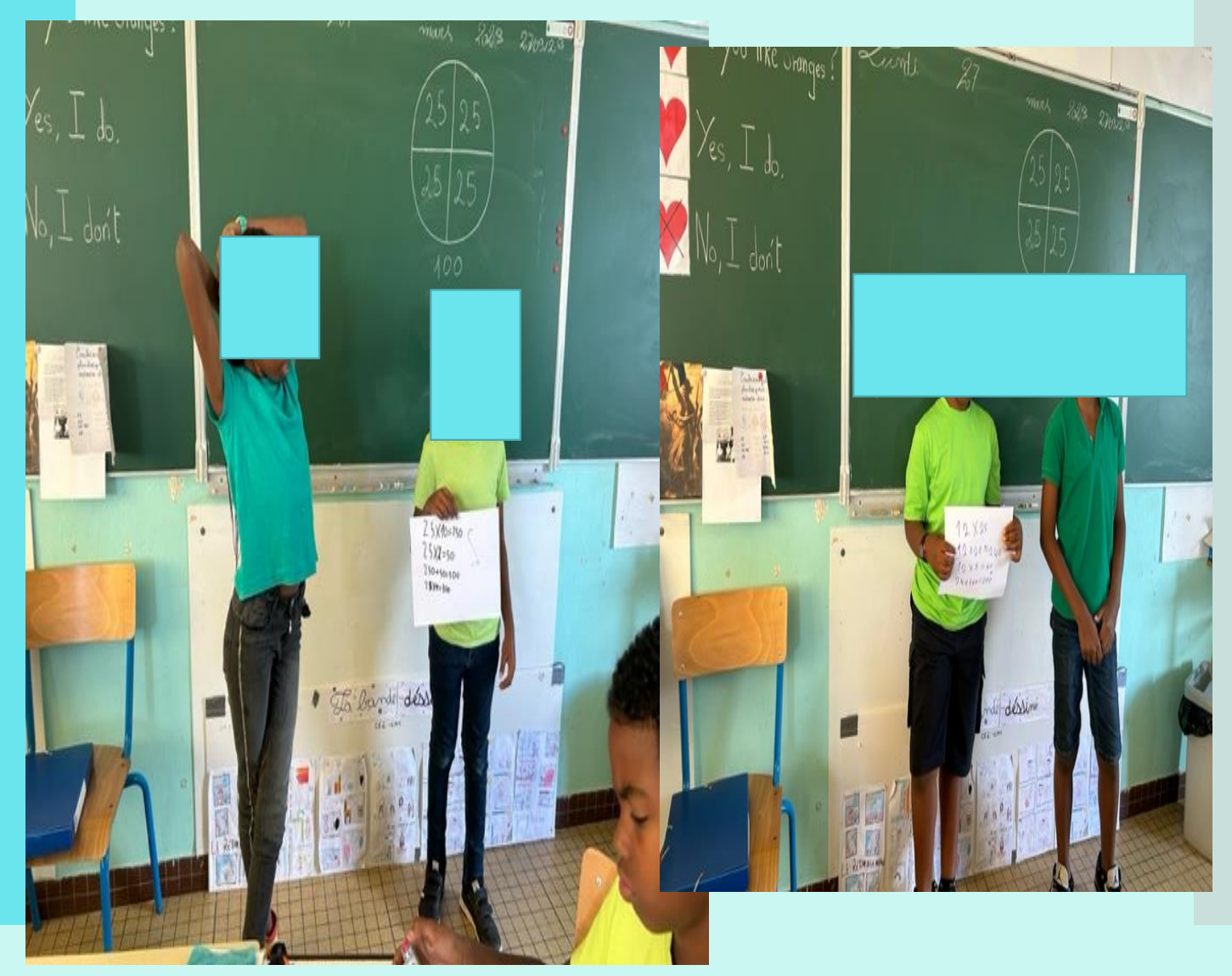

#### Visites croisées

Hector Sainte-Rose

 $2023$  $27$  mars Lundi Calcul mental B C. 12×25  $42x25 = 60 + 240$  $25x2=$ 50  $240 + 80 = 300$  $20x + 2 - 240$  $60+100+60=100$  $12X5 = 60$  $10\times50=500$  $210160 = 300$ Wasa 3000erf

#### Visites croisées

Problèmes à étapes

Ecole O AMAZAN

Jour une semaine  $6x7 = 42$  $6 \times 74 = 84$  nowe deux semaines.  $54$  $+54$ 108 Combien de paquet de couche pour 2 remains  $18 + 18$  $\frac{118}{36}$  béla va coûter 36  $\epsilon$  à la famille.

#### Visite croisée à O.AMAZAN

Bemaines -> 14 Javas  $\mathfrak{p}$ 4-> Cacin campe vand are nombre de com acamces. Ga va coûter 36€.

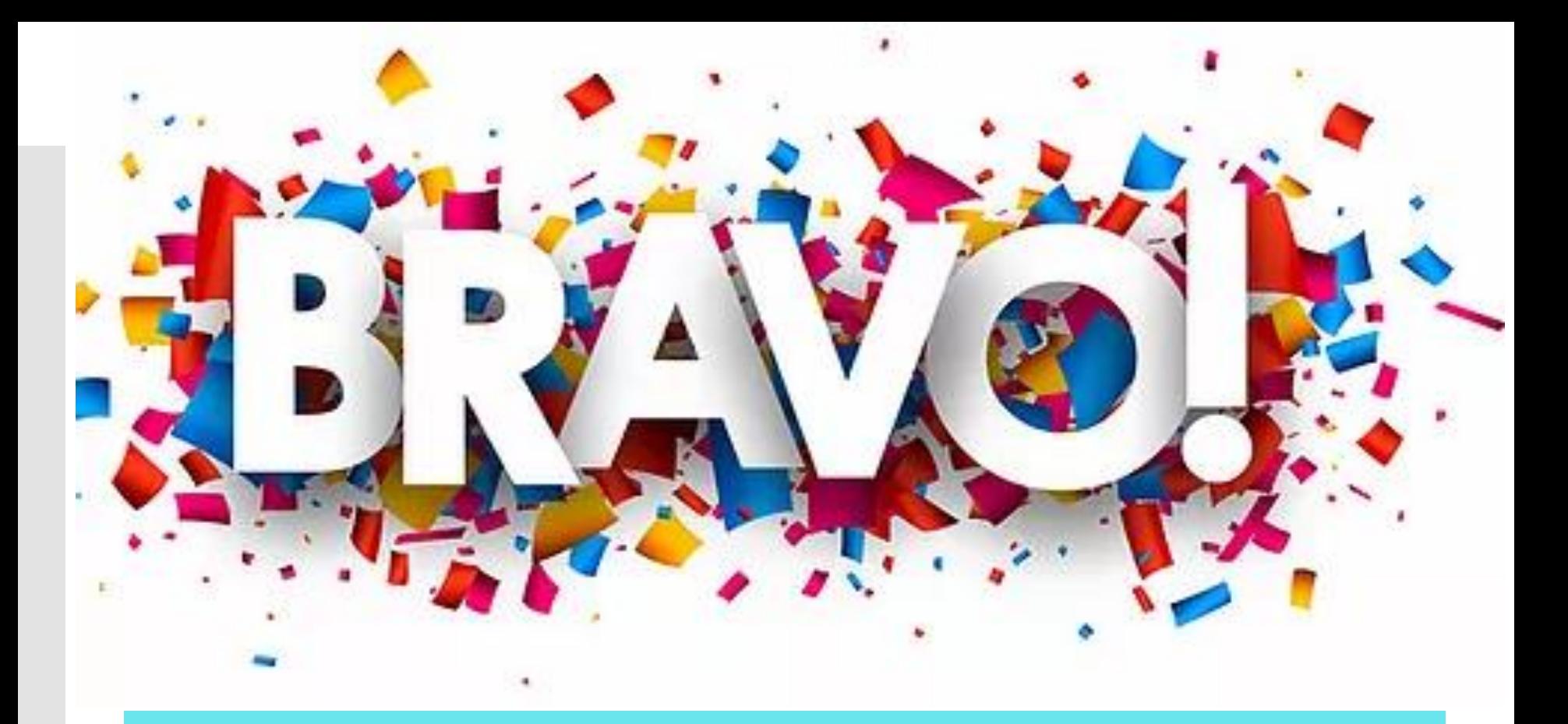

## UN GRAND MERCI A TOUS POUR VOTRE PARTICIPATION ET VOTRE INVESTISSEMENT !

*.*